# Capitolo 3 – SPINTA NECESSARIA E DISPONIBILE

## ESERCIZIO 1 pag. 77

Tracciare i diagrammi della Spinta necessaria in V.R.O.U. in funzione della velocità alle quote  $Z = 0$ ,  $Z_1 = 2000$  m,  $Z_2 = 4000$  m,  $Z_3 = 6000$  m per un velivolo tipo Aermacchi MB 339C che presenta le seguenti caratteristiche: Peso…………………………………………………………………………… Q = 62290 N Superficie alare ………………………………………………………………..S = 19,3 m<sup>2</sup> Allungamento alare ……………………………………………………………λ = 6,52 Coefficiente di resistenza di profilo ……………………………………….Cro = 0,016 Numero di Mach critico inferiore ………………………………………Mcr.inf. = 0,8

Soluzione:

Ipotizzo il Cpmax 1,6 e prima di impostare la tabella calcolo i Cp e i Cr degli assetti caratteristici

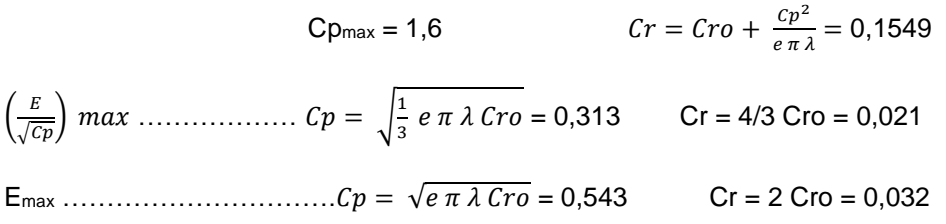

Risulta anche utile calcolare la velocità critica che segna il passaggio al volo transonico (punto D del diagramma) con i relativi Cp, Cr e spinta necessaria.

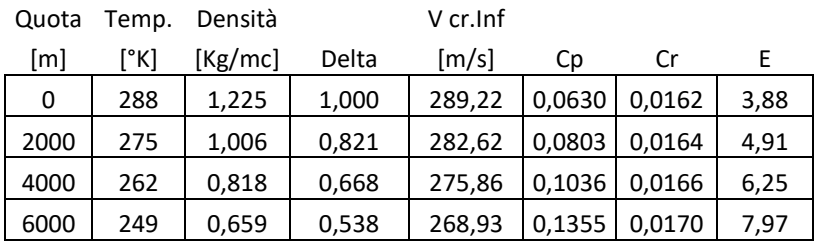

Ora posso impostare la seguente tabella

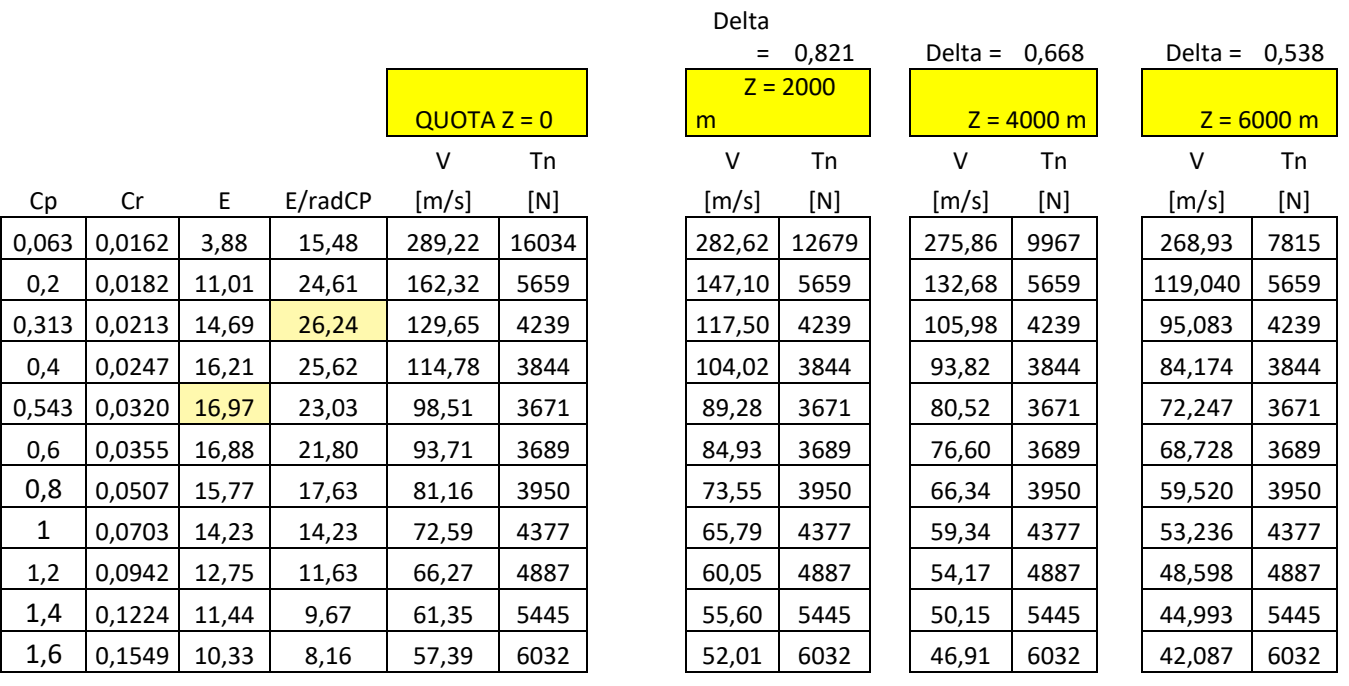

Considerando il velivolo in Volo Rettilineo Orizzontale Uniforme (V.R.O.U.)

La velocità si calcola con la formula  $V = \int \frac{2Q}{\cos \theta}$  $\rho S C p$ 

La spinta necessaria con la formula  $T_n = R = \frac{1}{2} \rho V^2 C r S = Q/E$ 

Dopo aver calcolato i valori a quota 0

per determinare la Velocità e la Spinta necessaria a quota 2000 m si dovrà calcolare la densità relativa

$$
\delta = \frac{\rho}{\rho_0} = \frac{1,006}{1,225} = 0,821
$$

Quindi i valori a quota 2000 m si ricavano con  $V_{2000} = V_0 \frac{1}{\sqrt{2}}$  $\frac{1}{\sqrt{\delta}}$  mentre la spinta non cambia

per determinare la Velocità e la Spinta necessaria a quota 4000 m si dovrà calcolare la densità relativa

$$
\delta = \frac{\rho}{\rho_0} = \frac{0.818}{1.225} = 0.668
$$

Quindi i valori a quota 4000 m si ricavano con  $V_{4000} = V_0 \frac{1}{\sqrt{2}}$  $\frac{1}{\sqrt{\delta}}$  mentre la spinta non cambia

per determinare la Velocità e la Spinta necessaria a quota 6000 m si dovrà calcolare la densità relativa

$$
\delta = \frac{\rho}{\rho_0} = \frac{0.659}{1.225} = 0.538
$$

Quindi i valori a quota 6000 m si ricavano con  $V_{6000} = V_0 \frac{1}{\sqrt{6}}$  $\frac{1}{\sqrt{\delta}}$  mentre la spinta non cambia

Per quanto riguarda il punto D la spinta cambia e tende a diminuire al variare della quota.

Ora posso tracciare il grafico riportando in ascisse i valori di velocità e in ordinate i valori della spinta necessaria ovviamente avremo quattro curve, una a quota 0, una a quota 2000 m, una a quota 4000 m e una a quota 6000 m

==================================================================================

## ESERCIZIO 2 pag. 77

Un velivolo avente le caratteristiche sotto indicate vola alla quota  $Z = 15000$  ft in V.R.O.U. Determinare a quale angolo di incidenza e a quale velocità deve volare per incontrare la minima resistenza aerodinamica e calcolarne il valore. Caratteristiche del velivolo:

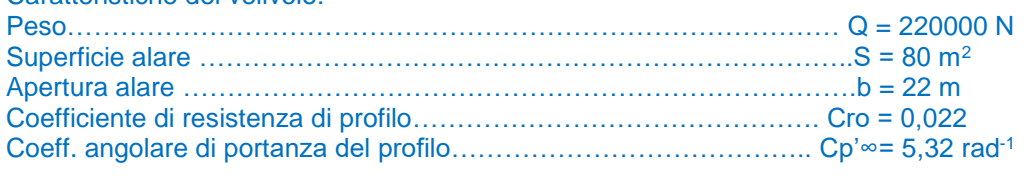

Soluzione:

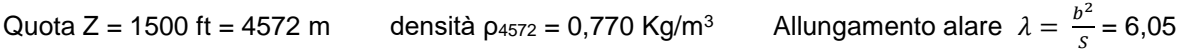

Per incontrare la minima resistenza aerodinamica deve volare all'assetto di Emax

 $E_{\text{max}}$  ……………………………... $Cp = \sqrt{e \pi \lambda C r o} = 0.613$  Cr = 2 Cro = 0.044 Emax = 13,94

Calcolo il coefficiente angolare di portanza dell'ala  $Cp' = \frac{Cp_{lin}}{Cp'_{lin}}$  $1+\frac{Cp_{inf}}{e\pi\lambda}$  $= 4,057$  rad<sup>-1</sup>

Ipotizzo angolo di portanza nulla  $α_0 = -2°$ 

Dalla formula Cp = Cp' (α + |α<sub>0</sub>|) ricavo l'angolo di incidenza  $\alpha = \frac{cp}{cn}$  $\frac{cp}{cp'} - |\alpha_0| = \frac{0.613}{4.057}$  $\frac{^{6,613}}{^{4,057}}$  57,3 – 2° =  $\frac{6,6°}{^{4,057}}$ 

Calcolo la velocità di volo  $V = \sqrt{\frac{2Q}{aS}}$  $\frac{2Q}{\rho$  *s c<sub>p</sub>* = <mark>107,94 m/s</mark> = 389 Km/h = 210 Kts

Calcolo la Resistenza minima R = =  $\frac{1}{2}$  p V<sup>2</sup> Cr S = Q/E =  $\frac{15782 \text{ N}}{2}$ 

=================================================================================

## ESERCIZIO 3 pag. 78

Un **velivolo sperimentale dotato di due motori a razzo** (endoreattori) viene portato alla quota Z = 12000 m appeso all'ala di un B52. A tale quota avviene lo sgancio e si accendono simultaneamente i due razzi che forniscono ciascuno una spinta  $T1 = 1177$  N per una durata di t = 7 secondi. Determinare:

a) La massima velocità ascensionale;

b) L'angolo di rampa corrispondente;

c) La quota raggiunta al termine del volo propulso;

d) La perdita di peso del velivolo dovuta al consumo di carburante.

Caratteristiche del velivolo sperimentale:

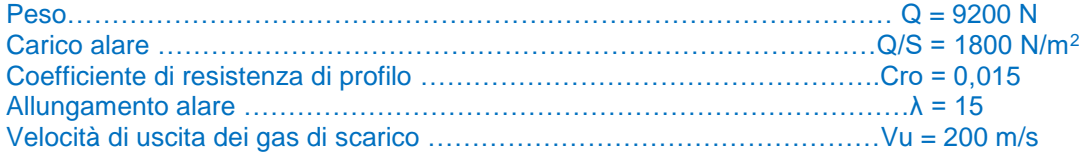

#### Soluzione

Quota Z = 12000 m densità  $p_{12000} = 0,319$  Kg/m<sup>3</sup> calcolata con la solita formula valida per la Troposfera, anche se 12000 m sono già nella stratosfera (vedi Volume 1 capitolo Atmosfera Terrestre)

Calcolo la superficie alare  $S = 9200 / 1800 = 5.11$  m<sup>2</sup>

Per risolvere il problema si dovrà tracciare il grafico della Spinta necessaria e sovrapporlo alla spinta disponibile

Ipotizzo il Cpmax 1,6 e prima di impostare la tabella calcolo i Cp e i Cr degli assetti caratteristici

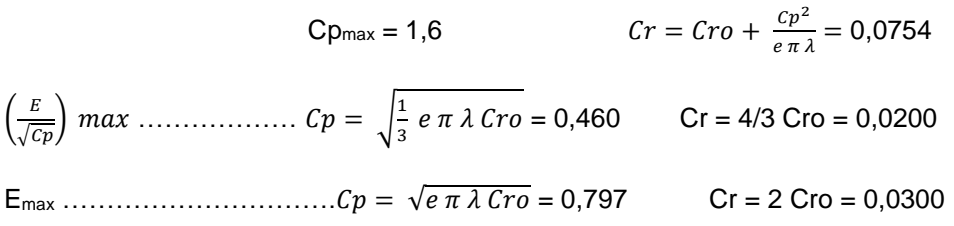

Ora imposto la tabella per ottenere la curva della spinta necessaria al V.R.O.U. a quota Z = 12000 m con peso Q = 9200 N, che dovrà essere sovrapposta alla retta spinta disponibile dal nostro endoreattore  $T_D = 1177$  2 = 2354 N (essendo dotato di 2 endoreattori)

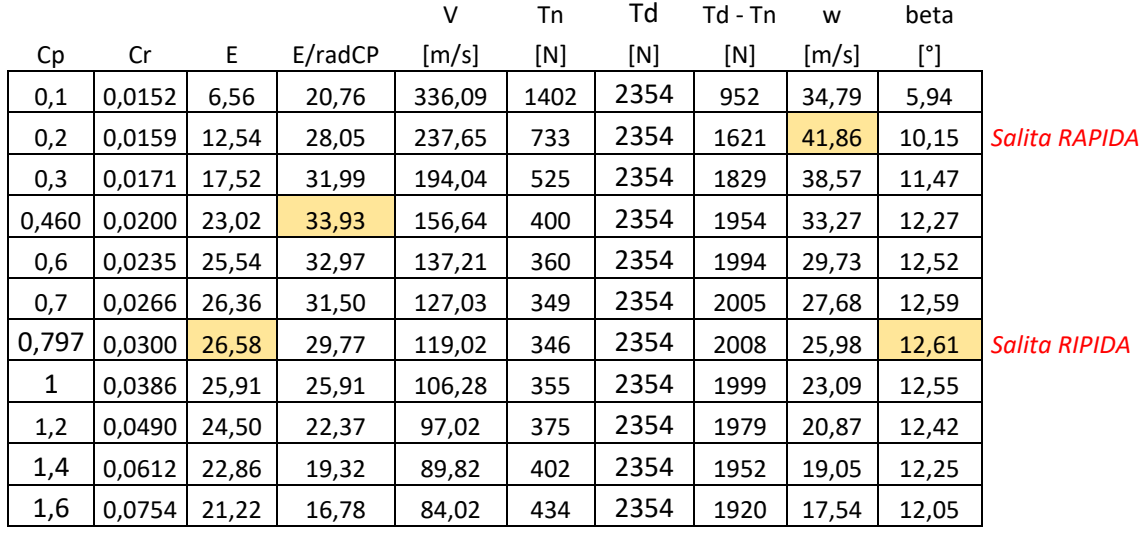

Dalla tabella e dal grafico ottengo:

massima velocità ascensionale w<sub>max</sub> =  $41,86$  m/s

angolo di rampa corrispondente β =  $10,15^\circ$ 

calcolo ora il dislivello di quota ottenuto durante il tempo di accensione dei motori t = 7 secondi

 $ΔZ = w_{max} t = 41,867 = 293 m$ 

Quindi quota raggiunta al termine del volo propulso  $Z_1 = Z + \Delta Z = 12000 + 293 = 12293$  N

Dato che la spinta disponibile di un endoreattore  $T_D = p V_u$  dove p rappresenta la portata di gas in Kg/sec posso determinare tale portata di gas e moltiplicarla per il tempo di accensione determinando la massa di gas espulsi da cui trovare la diminuzione di peso del nostro velivolo:

portata di gas  $p = 2354 / 200 = 11,77$  Kg/s massa di gas espulsi  $m_g = p t = 11,77$  7 = 82,39 Kg

quindi perdita di peso del velivolo dovuta al consumo carburante  $Q_c = m_q q = 82,39,981 = 808 N$ 

#### =================================================================================

## ESERCIZIO 4 pag. 78

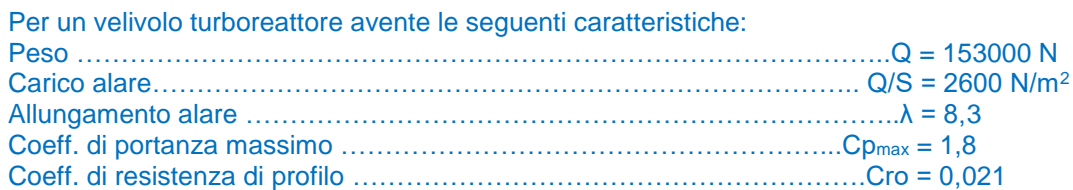

Determinare a quota zero in aria tipo:

a) la velocità massima e minima di volo rettilineo orizzontale uniforme;

b) la velocità di salita rapida;

c) la velocità di salita ripida;

d) il massimo angolo di rampa;

e) la massima velocità ascensionale.

La curva della Spinta disponibile (ogni motore) in funzione della velocità a quota zero è la seguente:

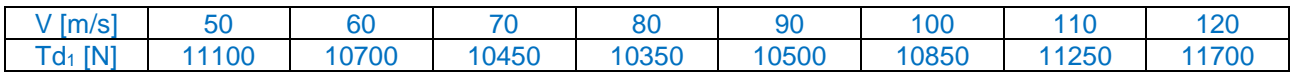

Soluzione:

Ipotizzo velivolo bimotore, quindi la spinta disponibile in tabella dovrà essere moltiplicata per 2.

Quota  $Z = 0$  m densità  $\rho_0 = 1,225$  Kg/m<sup>3</sup>

Per risolvere il problema si dovrà tracciare il grafico della Spinta necessaria e sovrapporlo alla spinta disponibile

A differenza degli esercizi precedenti imposto la tabella partendo dalla spinta disponibile in funzione della velocità e ricavo: Cp, Cr, E, $\frac{E}{\sqrt{Cp}}$  , Tn, (Tn – Td), w, β

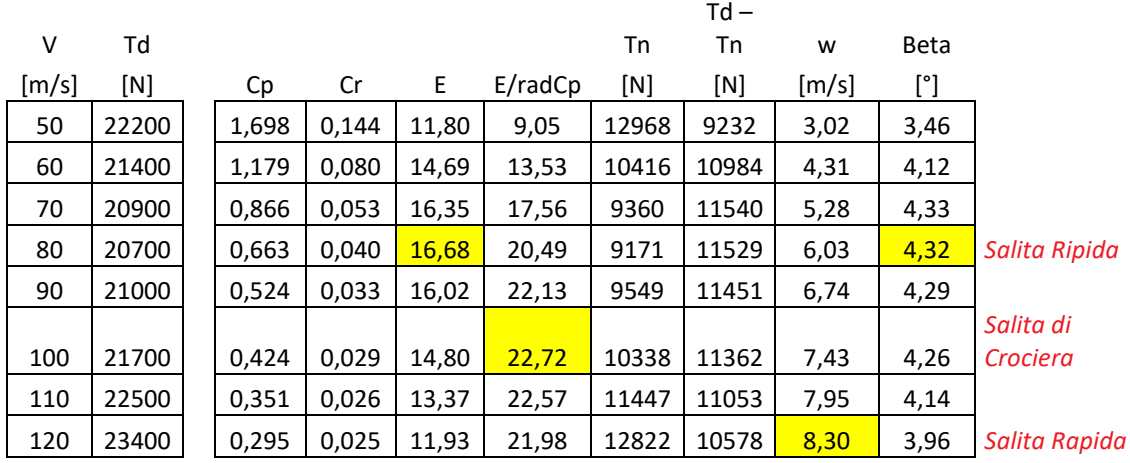

Ora posso tracciare il grafico da cui ricavo:

Velocità minima (stallo) =  $48.56$  m/s

Velocità massima (incrocio tra le due curve) =  $172,29$  m/s

Velocità di salita Rapida = 120 m/s

Velocità di salita Ripida = 80 m/s

Massimo angolo di rampa =  $4,32^{\circ}$ 

Massima velocità ascensionale =  $8,30$  m/s

## ESERCIZIO 5 pag. 78

Un aereo a getto, vola alla velocità V = 630 Km/h su una traiettoria rettilinea in salita con angolo di rampa  $B = 13^\circ$ . Determinare la spinta fornita dal turboreattore nel momento in cui transita alla quota  $Z = 9400$  m. Le caratteristiche del velivolo sono: Peso …………………………………………………………………………Q = 95000 N Carico alare ………………………………………………………………Q/S = 3100 N/m<sup>2</sup> Allungamento alare …………………………………………………………λ = 6,1 Coeff. di resistenza di profilo ……………………………………………Cro = 0,021

==================================================================================

Soluzione:

Quota Z = 9400 m densità  $ρ<sub>9400</sub> = 0,443$  Kg/m<sup>3</sup> Velocità V = 630 Km/h = 175 m/s

Il velivolo vola in Volo Rettilineo in Salita quindi le condizioni di equilibrio sono

$$
P = Q \cos \beta
$$
  
T = R + Q \sin \beta

Dalla prima equazione di equilibrio ricavo  $Cp = \frac{2 Q \cos \beta}{\rho S V^2} = 0,445$ 

Calcolo  $Cr = Cro + \frac{Cp^2}{\sigma^2}$  $\frac{c_p}{e \pi \lambda}$  = 0,0325

Superficie alare S =  $95000 / 3100 = 30,65$  m<sup>2</sup>

Calcolo ora la spinta fornita dal motore in salita T = R + Q sen  $\beta$  =  $\frac{1}{2}$  ρ V<sup>2</sup> Cr S + Q sen  $\beta$  =  $\frac{28127 \text{ N}}{29 \text{ N}}$ 

=================================================================================

ESERCIZIO 6 pag. 79

Determinare la quota di tangenza teorica per un aereo a reazione avente le seguenti caratteristiche: Peso…………………………………………………………………………. Q = 82400 N Apertura alare……………………………………………………………….. b = 14 m Superficie alare ………………………………………………………………S = 28 m<sup>2</sup> Coeff. di resistenza di profilo …………………………………………….Cro = 0,016 Spinta statica a quota zero……………………………………………… TS0 = 9470 N

Soluzione:

calcolo l'Allungamento alare  $\lambda = \frac{b^2}{c}$  $\frac{y}{s}$  = 6,3

per raggiungere la massima quota di tangenza teorica il velivolo deve volare all'assetto

 $E_{\text{max}}$  ……………………………….. $Cp = \sqrt{e \pi \lambda C r} = 0.534$  Cr = 2 Cro = 0.032 Emax = 16.69

utilizzando l'assetto di efficienza massima otterremo il più piccolo valore della funzione ψ<sub>1</sub> (Z)

$$
\psi_1(Z)\ = 1{,}17\ \frac{\varrho}{_{T_{so}\,E_{max}}} = 1{,}17\ \frac{{}_{82400}}{_{9470\ 16{,}69}} = 0{,}610
$$

utilizzando il grafico della funzione relativa alla quota si ricava la quota di tangenza teorica entrando con il valore della funzione sopra ricavata, oppure con formula inversa

> $Zt = 11000 + ($  $\frac{3,3612 - Log \frac{\psi_1}{0,0001595}}{0,0000685} = 7789$  m

==================================================================================

### ESERCIZIO 7 pag. 79

Tracciare il diagramma della spinta e del consumo specifico in funzione della quota per un turboreattore nel caso che il volo si effettui alla velocità V = 540 Km/h mantenendo costante il numero di giri n = 7700 g/min. Caratteristiche del turboreattore: Spinta statica a quota zero  $T<sub>S0</sub> = 23000 N$ 

Consumo spec. statico a quota zero  $q_{S0} = 0,535$  N/N h

Numero di giri di progetto  $n_0 = 7000$  g/min.

Soluzione:

utilizzo le formule empiriche per il calcolo della spinta e del consumo specifico

spinta………………………………….. T = TS0 φ1(n) χ<sup>1</sup> (V) ψ1(Z)

consumo specifico…………………… qs = qso  $\varphi_2(n)$  χ<sub>2</sub> (V)  $\psi_2(Z)$ 

Calcolo le funzioni del numero di giri

 $\varphi_1(n) = (n / n_0)^{3.5} = (7700 / 7000)^{3.5} = 1,396$ 

 $\varphi_2(n) = 1 + ((n_0/n) - 1)^2 = 1 + ((7000 / 7700) - 1)^2 = 1,008$ 

calcolo le funzioni della velocità

V = 540 km/h = 150 m/s ipotizzando velocità di uscita dei gas di scarico V $u$  = 550 m/s

 $(x_1 (V) = 1 - \frac{V}{V}$  $\frac{v}{vu} + \frac{1}{2}$ 2  $\rho_{0 V^2}$  $\frac{1}{p_0} \frac{V^2}{V^2} \left(1 - \left(\frac{V}{Vu}\right)^4\right) = 1 - \frac{150}{550}$  $\frac{150}{550} + \frac{1}{2}$ 2  $\frac{1,225\,150^2}{101325} \left(1 - \left(\frac{150}{550}\right)^4\right) = 0,862$  $χ_2 (V) = 1 + \frac{V}{V}$  $\frac{V}{V_u} = 1 + \frac{150}{550}$  $\frac{130}{550}$  = 1,273

imposto la seguente tabella da quota zero fino a 11000 m (limite della Troposfera)

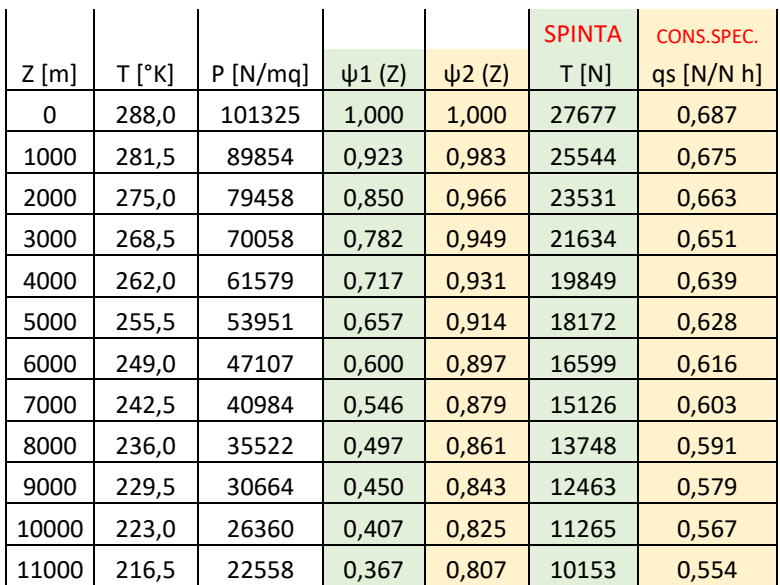

Dopo aver calcolato temperatura e pressione calcolo le funzioni

 $\psi_1$  (Z) = (P/P<sub>0</sub>) (T<sub>0</sub>/T)<sup>1,75</sup> utile per calcolare la spinta

 $\psi_2$  (Z) =  $(T/T_0)^{0.75}$ utile per calcolare il consumo specifico

nelle ultime due colonne calcolo

la spinta………………… T = 23000 1,396 0,862 ψ<sub>1</sub> (Z)

il consumo specifico.......qs = 0,535 1,008 1,273  $\psi$ 2 (Z)

posso ora tracciare il diagramma della spinta e del consumo specifico in funzione della quota

================================================================================

## **ESERCIZIO 8** pag. 79

Un velivolo a getto vola alla quota  $Z = 7200$  m in volo rettilineo orizzontale uniforme alla velocità indicata  $Vi = 300$  Kts Sapendo che il motore gira a n = 9300 g/min, calcolare il consumo di carburante e lo spazio percorso in 10 minuti. Caratteristiche del velivolo: Peso …………………………………………………………………………………….Q = 159000 N Carico alare…………………………………………………………………………. Q/S = 3100 N/m<sup>2</sup> Coeff. di resistenza di profilo………………………………………………………. Cro = 0,021 Allungamento alare………………………………………………………………...….. λ = 9,3 Consumo spec. statico a quota zero ……………………..……………………….qS0 = 0,535 N/N h Numero di giri di progetto………………………………………………………….. n<sup>0</sup> = 10000 g/min

Soluzione:

Quota Z = 7200 m densità  $p_{7200} = 0.575$  Kg/m<sup>3</sup> densità relativa  $\delta$  = ρ / ρ<sub>0</sub> = 0,469

Temperatura  $T_{7200}$  = 241,20 °K

Calcolo la velocità vera  $V_{TAS} = V_{IAS} \frac{1}{\sqrt{2}}$  $\frac{1}{\sqrt{\delta}}$  = 300  $\frac{1}{\sqrt{0.469}}$  = 438 Kts = 236 Km/h = 811 Km/h = 225,33 m/s

Dato che vola in V.R.O.U. valgono le seguenti equazioni di equilibrio

$$
P = Q
$$

$$
T = R
$$

Dalla prima equazione di equilibrio ricavo  $Cp = \frac{2Q}{\rho S V^2} = 0,212$ 

Calcolo  $Cr = Cro + \frac{Cp^2}{\sigma^2}$  $\frac{c_p}{e \pi \lambda}$  = 0,0227 E = Cp / Cr = 9,34

Superficie alare S = 159000 / 3100 = 51,29 m<sup>2</sup>

Calcolo ora la spinta fornita dal motore T = R =  $Q/E = 159000 / 9.34 = 17023 N$ 

Ipotizzo velocità di uscita gas di scarico V<sup>u</sup> = 550 m/s

Calcolo

 $\varphi_2(n) = 1 + ((n_0/n) - 1)^2 = 1 + ((10000 / 9300) - 1)^2 = 1,006$ 

$$
\chi_2 \left( V \right) = 1 + \frac{v}{v_u} = 1 + \frac{225,33}{550} = 1,409
$$

 $\psi_2$  (Z) =  $(T/T_0)^{0.75}$  = (241,20 / 288)<sup>0,75</sup> = 0,875

consumo specifico qs = qs<sub>0</sub> φ<sub>2</sub>(n)  $\chi$ <sub>2</sub> (V) ψ<sub>2</sub>(Z) = 0,535 1,006 1,409 0,875 = 0,663 N/N h

consumo di carburante G =  $q_s T t = 0,663 17023 (10/60) = 1881 N$ 

spazio percorso s = V t = 225,33 10 60 = 135198 m =  $135 \text{ km}$ 

=================================================================================